# CSc 553 — Principles of Compilation

19: Code Generation II

Christian Collberg
Department of Computer Science
University of Arizona
collberg@gmail.com

Copyright © 2011 Christian Collberg

February 24, 2011

### 1 Basic Block Code Generation

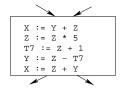

• Generate code one basic block at a time.

## 2 Basic Block Code Generation...

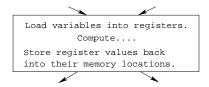

- We don't know which path through the flow-graph has taken us to this basic block. ⇒ We can't assume that any variables are in registers.
- We don't know where we will go from this block. ⇒ Values kept in registers must be stored back into their memory locations before the block is exited.

3

# Next-Use Information

#### 4 Next-Use Information I

$$X := Y + Z$$
  
 $Z := Z * 5$   
 $T7 := Z + 1$   
 $Y := Z - T7$   
 $X := Z + Y$ 

- We want to keep variables in registers for as long as possible, to avoid having to reload them whenever they are needed.
- When a variable isn't needed any more we free the register to reuse it for other variables. ⇒ We must know if a particular value will be used later in the basic block.
- If, after computing a value X, we will soon be using the value again, we should keep it in a register. If the value has no further use in the block we can reuse the register.

### 5 Next-Use Information II(a)

\_ X is **live** at (5) \_

- X is live at (5) because the value computed at (5) is used later in the basic block.
- X's **next\_use** at (5) is (14).
- It is a good idea to keep X in a register between (5) and (14).

# 6 Next-Use Information II(b)

\_ X is **dead** at (12) \_\_\_

- X is **dead** at (12) because its value has no further use in the block.
- Don't keep X in a register after (12).

# 7 Next-Use Information III – Example

| Intermediate |       |     | Live/Dead   |   |   | Next Use |       |     |     |     |       |
|--------------|-------|-----|-------------|---|---|----------|-------|-----|-----|-----|-------|
|              | Co    | ode |             | х | у | z        | $t_7$ | х   | у   | z   | $t_7$ |
| (1)          | х     | :=  | y+z         | L | D | D        |       | (2) | _   | _   |       |
| (2)          | z     | :=  | x*5         | D |   | L        |       | _   |     | (3) |       |
| (3)          | $t_7$ | :=  | z+1         |   |   | L        | L     |     |     | (4) | (4)   |
| (4)          | У     | :=  | $z$ - $t_7$ |   | L | L        | D     |     | (5) | (5) | _     |
| (5)          | x     | :=  | z+y         | D | D | D        |       | _   | _   | _   |       |

• x, y, z are live on exit, t<sub>7</sub> (a temporary) isn't.

#### 8 Next-Use Algorithm I

- A two-pass algorithm computes next-use & liveness information for a basic block.
- In the first pass we scan over the basic block to find the end. Also:
  - 1. For each variable X used in the block we create fields X.live and X.next\_use in the symbol table. Set X.live:=FALSE; X.next\_use:=NONE.
  - 2. Each tuple (i) X:=Y+Z stores next-use & live information. We set
- (i).X.live:=(i).Y.live:=(i).Z.live:=FALSE and (i).X.next\_use:=(i).Y.next\_use:=(i).Z.next\_use:= NONE.

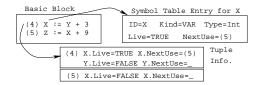

### 9 Next-Use Algorithm II

- 1. Scan **forwards** over the basic block:
  - Initialize the symbol table entry for each used variable, and the tuple data for each tuple.
- 2. Scan backwards over the basic block. For every tuple (i): x := y op z do:
  - (a) Copy the live/next\_use-info from x, y, z's symbol table entries into the tuple data for tuple (i).
  - (b) Update x, y, z's symbol table entries:

# 10 Next-Use Example I – Forward Pass

|                          |   | SyTab-Info |   |   |          |   |   | In   | str | Ir | ıfo      |   |  |
|--------------------------|---|------------|---|---|----------|---|---|------|-----|----|----------|---|--|
|                          |   | live       |   |   | next_use |   |   | live |     |    | next_use |   |  |
| i                        | Х | у          | Z | Х | у        | Z | X | у    | Z   | X  | у        | Z |  |
| (1) x:=y+z               | F | F          | F |   |          |   | F | F    | F   |    |          |   |  |
| (1) x:=y+z<br>(2) z:=x*5 | F | F          | F |   |          |   | F | F    | F   |    |          |   |  |
| (3) $y := z - 7$         | F | F          | F |   |          |   | F | F    | F   |    |          |   |  |
| (4) x:=z+y               | F | F          | F |   |          |   | F | F    | F   |    |          |   |  |

# 11 Next-Use Example II – Backwards Pass

|                |   | SyTab-Info |   |    | InstrInfo |     |   |      |   |    |      |     |
|----------------|---|------------|---|----|-----------|-----|---|------|---|----|------|-----|
|                |   | live       | ) | ne | xt_u      | ıse |   | live | 9 | ne | xt_u | ıse |
| i              | х | у          | Z | Х  | у         | z   | х | у    | Z | Х  | у    | z   |
| (4) x := z+y   | F | T          | T |    | 4         | 4   | F | F    | F |    |      |     |
| (3) $y := z-7$ | F | F          | T |    |           | 3   | F | T    | T |    | 4    | 4   |
| (2) z := x*5   | Т | F          | F | 2  |           |     | F | F    | T |    |      | 3   |
| (1) x := y+z   | F | T          | T |    | 1         | 1   | Т | F    | F | 2  |      |     |

• The data in each row reflects the state in the symbol table and in the data section of instruction i after i has been processed.

12

# Register & Address Descriptors

### 13 Register & Address Descriptors

- During code generation we need to keep track of what's in each register (a **Register Descriptor**). One register may hold the values of **several** variables (e.g. after x:=y).
- We also need to know where the values of variables are currently stored (an **Address Descriptor**). A variable may be in one (or more) register, on the stack, in global memory; all at the same time.

|    | Address | Descr.   | R  |
|----|---------|----------|----|
| Id | Memory  | Regs.    | Re |
| х  | fp(16)  | {r0}     | rC |
| У  | fp(20)  | {}       | r1 |
| z  | 0x2020  | {r1, r3} | r2 |
| t1 |         | {r0}     | r3 |

Reg. Descr.
Reg Contents

r0 {x, t1}
r1 {z}
r2 {}
r3 {z}

**14** 

# A Simple Code Generator

# 15 A Simple Code Generator

|              | We have:                                          |
|--------------|---------------------------------------------------|
| A flowgraph: | We generate code for each individual basic block. |

An Address Descriptor (AD): We store the location of each variable: in register, on the stack, in global

memory.

A Register Descriptor (RD): We store the contents of each register.

Next-Use Information: We know for each point in the code whether a particular variable will be referenced later on.

| 0110004 100001 0111 |          |
|---------------------|----------|
|                     |          |
|                     | TT7 1    |
|                     | We need: |
|                     | We need: |

GenCode(i: x := y op z): Generate code for the i:th intermediate code instruction.

GetReg(i: x := y op z): Select a register to hold the result of the operation.

#### 16 Machine Model

- We will generate code for the address-register machine described in the book. It is a CISC, not a RISC; it is similar to the x86 and MC68k.
- The machine has n general purpose registers RO, R1, ..., Rn.

```
MOV M, R Load variable M into register R.

MOV R, M Store register R into variable M.

OP M, R Compute R := R OP M, where OP is one of ADD,

SUB, MUL, DIV.

OP R2, R1 Compute R1 := R1 OP R2, where OP is one of ADD,

SUB, MUL, DIV.
```

# 17 $\operatorname{GenCode}((i): X := Y \text{ OP } Z)$

- L is the location in which the result will be stored. Often a register.
- Y' is the most favorable location for Y. I.e. a register if Y is in a register, Y's memory location otherwise.

```
1. L := GetReg(i: X := Y op Z).
```

- 2. Y' := "best" location for Y. IF Y is not in Y' THEN gen(MOV Y', L).
- 3. Z' := "best" location for Z.
- 4. gen(OP Z', L)
- 5. Update the address descriptor: X is now in location L.
- 6. Update the register descriptor: X is now only in register L.
- 7. IF (i).Y.next\_use=NONE THEN update the register descriptor: Y is not in any register. Same for Z.

# 18 GenCode((i): X := Y)

- Often we won't have to generate any code at all for the tuple X := Y; instead we just update the address and register descriptors (AD & RD).
- IF Y only in mem. location L THEN

```
- R := GetReg(); gen(MOV Y, R);
```

- AD: Y is now only in reg R.
- RD: R now holds Y.
- IF Y is in register R THEN
  - AD: X is now only in register R.
  - RD: R now holds X.
  - IF (i).Y.next\_use=NONE THEN RD: No register holds Y.
- At the end of the basic block:
  - Store all live variables (that are left in registers) in their memory locations.

# 19 GetReg(i: X := Y op Z)

• If we won't be needing the value stored in Y after this instruction, we can reuse Y's register.

#### 1. IF

- $\bullet$  Y is in register R and R holds only Y
- (i).Y.next\_use=NONE

#### THEN RETURN R;

- 2. ELSIF there's an empty register R available THEN RETURN R;
- 3. ELSIF
  - X has a next use and there exists an occupied register R

THEN Store R into its memory location and RETURN R;

4. OTHERWISE RETURN the memory location of X.

## 20 Code Generation Example I

|     | Interm. Code | Machine    |
|-----|--------------|------------|
| (1) | x := y + z   | MOV y, r0  |
|     |              | ADD z, r0  |
| (2) | z := x * 5   | MUL 5, r0  |
| (3) | y := z - 7   | MOV rO, r1 |
|     |              | SUB 7, r1  |
| (4) | x := z + y   | MOV rO, z  |
|     |              | ADD r1, r0 |
|     |              | MOV r1, y  |
|     |              | MOV rO, x  |

• Note that x and y are kept in registers until the end of the basic block. At the end of the block, they are returned to their memory locations.

# 21 Code Generation Example II

| Interm.    | Machine                 | RD                          | AD                             | ] | Live |   |
|------------|-------------------------|-----------------------------|--------------------------------|---|------|---|
|            |                         |                             |                                | X | у    | Z |
| x := y + z | MOV y, rO<br>ADD z, rO  | r0 ≡ x                      | x = r0                         | T | F    | T |
| z := x * 5 | MUL 5, r0               | $r0 \equiv z$               | $z \equiv r0$                  | F |      | T |
| y := z - 7 | MOV r0, r1<br>SUB 7, r1 | $r0 \equiv z$ $r1 \equiv y$ | $z \equiv r0$<br>$y \equiv r1$ |   | T    | Т |

### 22 Code Generation Example III

| Interm.    | Machine    | RD                              | AD             | ] | Live | ) |
|------------|------------|---------------------------------|----------------|---|------|---|
| x := z + y | MOV rO, z  | $r0 \equiv z$                   | $z \equiv mem$ | Т | Т    | T |
|            |            |                                 | $z \equiv r0$  |   |      |   |
|            |            | $\mathtt{r1} \equiv \mathtt{y}$ | $y \equiv r1$  |   |      |   |
|            | ADD r1, r0 | r0 ≡ x                          | x = r0         |   |      |   |
|            |            | $\mathtt{r1} \equiv \mathtt{y}$ | $y \equiv r1$  |   |      |   |
|            |            |                                 | $z \equiv mem$ |   |      |   |
|            | MOV r1, y  |                                 | $y \equiv mem$ |   |      |   |
|            | MOV rO, x  |                                 | $x \equiv mem$ |   |      |   |

**23** 

# Summary

## 24 Readings and References

• This lecture is taken from the Dragon book:

Next-Use Information 534-535 Simple Code Generation 535-541. Address & Register Descriptors 537

# 25 Summary I

- Register allocation requires **next-use information**, i.e. for each reference to x we need to know if x's value will be used further on in the program.
- We also need to keep track of what's in each register. This is sometimes called **register tracking**.
- We need a register allocator, a routine that picks registers to hold the contents of intermediate computations.